# Bestimmung von Trendänderungen in InSAR-Zeitreihen

#### Maryse Wampach und Malte Westerhaus

Geodätisches Institut, Karlsruher Institut für Technologie, E-Mail: maryse.wampach@kit.edu, malte.westerhaus@kit.edu

#### Zusammenfassung

In den Jahren 2006 und 2008 wurden im östlichen Stadtgebiet Böblingen Erdwärmesonden im Tiefenbereich von 80 m bis 130 m installiert. Es gilt inzwischen als gesichert, dass durch die Arbeiten während der zweiten Bohrphase im Herbst 2008 ein Quellvorgang im Untergrund ausgelöst wurde, der sich an der Oberfläche mit lokalen Hebungen und Hebungsraten bis zu mehreren cm pro Jahr bemerkbar macht. Der Zusammenhang zwischen Bohrarbeiten, Beginn des Hebungsereignisses und dem Schadensbild an Gebäuden und Infrastruktur ist für diesen Zeitraum auf Basis verschiedener geodätischer Messverfahren sehr gut dokumentiert, auch der Erfolg von Sanierungsmaßnahmen lässt sich mit Hilfe von Aufnahmen des Radarsatelliten TerraSAR-X eindeutig verfolgen. Für den Zeitraum der ersten Bohrphase im Oktober 2006 ist die Beobachtungslage wesentlich schlechter. Es bestand der Verdacht, dass auch durch diese Bohrungen lokale Hebungen ausgelöst wurden, Beginn und Ausgangspunkt der Hebungssignale waren aber nicht genau bekannt. Im Rahmen eines vom Ministerium für Umwelt, Klima und Energiewirtschaft Baden-Württemberg geförderten Forschungsvorhabens sollte der Frage nach dem zeitlichen und räumlichen Beginn der Hebungsvorgänge ab 2006 und dem möglichen Zusammenhang mit den Geothermie-Bohrungen im südlichen Schadensgebiet nachgegangen werden. Insbesondere war zu klären, mit welcher Präzision sich der Beginn des Hebungsereignisses mittels SAR-Interferometrie retrospektiv bestimmen lässt, um eine mögliche Koinzidenz mit den verursachenden Arbeiten quantitativ zu belegen. Dazu wurden Radarszenen des Envisat-Satelliten mittels der Persistent Scatterer InSAR (PSI) Technik für den Zeitraum 2003 – 2010 ausgewertet und statistische Untersuchungen zur Anpassung eines Bewegungsmodells an die PS-Zeitreihen durchgeführt. Nach Korrektur systematischer Fehler koinzidiert das wahrscheinlichste Datum für den Hebungsbeginn bis auf wenige Tage mit der ersten Bohrphase vom 12. – 18.10.2006. Die Präzision des geschätzten Hebungsbeginns, die vom Akquisitionsintervall der Radarszenen, dem Datenrauschen und der Hebungsrate abhängt, beträgt 115 Tage.

# 1 Einleitung

Mit der steigenden Verfügbarkeit geodätischer Messdaten wird deutlich, dass die wirtschaftliche Nutzung des Untergrundes vielerorts Auswirkungen an der Erdoberfläche hat. Eine Karte der aus Präzisionsnivellements abgeleiteten vertikalen Bodenbewegungen in Südwestdeutschland zeigt, dass anthropogene Effekte die natürlichen Bewegungen im Allgemeinen um ein

bis zwei Größenordnungen übertreffen und das Bewegungsbild dominieren (Fuhrmann u. a., [2014\)](#page-12-0). In Ballungsräumen können anthropogene Bodenbewegungen zu einer Beeinträchtigung der Wohn- und Infrastruktur führen, insbesondere aber stellen sie eine Herausforderung für die gesellschaftliche Akzeptanz wirtschaftlicher und technischer Aktivitäten im Untergrund dar.

DOI Einzelbeitrag: 10.5445/KSP/1000080250 Festschrift zur Verabschiedung von Prof. Dr.-Ing. Dr. h.c. Bernhard Heck (Schw)Ehre, wem (Schw)Ehre gebührt

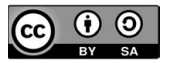

Dieses Werk ist lizenziert unter einer Creative Commons Namensnennung - Weitergabe unter gleichen Bedingungen 4.0 International Lizenz (CC BY-SA 4.0): [https://](https://creativecommons.org/licenses/by-sa/4.0/deed.en) [creativecommons.org/licenses/by-sa/4.0/deed.en](https://creativecommons.org/licenses/by-sa/4.0/deed.en)

Erschienen bei KIT Scientific Publishing Schriftenreihe des Studiengangs Geodäsie und Geoinformatik 2018,1

DOI Festschrift: 10.5445/KSP/1000080324

keuperschichten anstehen. Das in diesen Schichten vorkommende Mineral Anhydrit wandelt sich durch Wassereinlagerung zu Gips und vergrößert dabei sein Volumen um mehr als 50%. In den vergangenen Jahrzehnten ist der Quellvorgang durch technische Eingriffe in den Untergrund wiederholt ausgelöst worden und hat zu ernsthaften Schäden an der Statik von Tunneln und Wohngebäuden geführt. Beispiele aus jüngster Zeit sind die Hebungsereignisse in Staufen/Breisgau und Böblingen, wo eine sehr hohe Wahrscheinlichkeit besteht, dass unzureichend abgesicherte Geothermiebohrungen den Quellvorgang ausgelöst haben könnten. Eine besondere Situation herrscht in Baden-Württemberg, wo häufig bereits in geringer Tiefe Gips-

Da in den kommenden Jahren die wirtschaftlich/technische Nutzung des Untergrundes weiter zunehmen wird (Förderung von Kohlenwasserstoffen, *CO*2-Sequestrierung, flache/tiefe Geothermie, Grundwasserentnahme, technische Infrastrukturprojekte), müssen neben der Ausweisung von Verbotsgebieten und verbesserten Bauverfahren auch flächendeckende Monitoringverfahren weiterentwickelt werden, die ein Hebungs- oder Senkungsereignis frühzeitig aufdecken. Eine besondere Bedeutung kommt dabei der Deformationsmessung mit Radarsatelliten mit synthetischer Apertur (SAR-Satelliten) zu, die in der Lage sind, Bodenbewegungsereignisse mit hoher Präzision räumlich und zeitlich einzugrenzen und zu vermessen. Insbesondere die für die kontinuierliche Erdbeobachtung ausgelegten C-Band Missionen der ESA können aufgrund ihrer regelmäßigen Erfassung und Archivierung von Radarbildern des Untergrundes entscheidende Hinweise auf den Beginn eines Deformationsereignisses geben. Die im April 2014 gestartete Erdbeobachtungsmission Sentinel 1 wird im Verein mit den im Rahmen des EU-Projektes Copernicus zur Verfügung gestellten Produkten die Nutzung der SAR-Interferometrie dabei wesentlich voranbringen.

Dieser Artikel befasst sich mit dem Hebungsereignis im Stadtgebiet Böblingen. Seit 2011 werden aus mehreren Gebieten im Ostteil der Stadt Gebäudeschäden im Zusammenhang mit einer Anhebung des Untergrundes gemeldet (siehe Abbildung 1.1). Es besteht der Verdacht, dass die Hebungen, die inzwischen mehrere Dezimeter betragen, auf einen Quellvorgang im unter der Stadt anstehenden Gipskeuper zurückzuführen sind, der möglicherweise durch Geothermiebohrungen in den Jahren 2006 bis 2008 ausgelöst wurde. Für den Ende 2008 einsetzenden Hebungsvorgang im nördlichen Schadensgebiet wurde dieser Zusammenhang inzwischen gut dokumentiert und gilt als bestätigt (Koch u. a., [2015\)](#page-12-1), im südlichen Schadensgebiet sind Beginn und Ausgangspunkt der Hebungssignale noch nicht eindeutig geklärt.

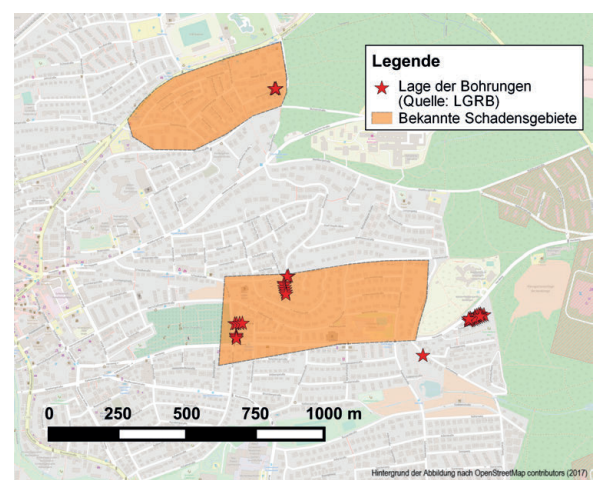

Abbildung 1.1: Lage der Schadensgebiete sowie der Geothermie-Bohrungen in der Innenstadt Böblingens (Steinacker, [2015\)](#page-12-2).

Um die Beobachtungslage für diese Fragestellung zu verbessern, wurden die im Archiv der Europäischen Raumfahrtbehörde ESA vorhandenen Radarszenen des C-Band Satelliten ENVISAT der Jahre 2003 bis 2010 für benachbarte Beobachtungstreifen, die sich im Stadtgebiet Böblingen überschneiden, mit den Methoden der Persistent-Scatterer SAR-Interferometrie (PSI) ausgewertet. Die Ergebnisse werden im Folgenden kurz zusammengestellt. Im Fokus dieses Artikels steht die Frage, wie genau der Beginn eines plötzlich einsetzenden Bodenbewegungsereignisses wie in Böblingen aus PSI-Zeitreihen rekonstruiert werden kann.

### 2 PSI-Ergebnisse

Insgesamt stehen 107 SLC-Radarszenen des C-Band Satelliten Envisat aus vier benachbarten, aufund absteigenden Orbits für die Untersuchung zur Verfügung. Aufgrund von technischen Gegebenheiten konnten nicht alle Szenen in der PS-Prozessierung verwendet werden. Insbesondere für die aufsteigenden Tracks standen zu wenig Szenen zur Verfügung, um die statistischen Verfahren der SAR-Interferometrie beiden auswertbaren Satellitentracks, während Tabelle 2.1 die Anzahl an ausgewerteten Szenen anzeigt. anwenden zu können. Die nachfolgende Abbildung 2.1 gibt einen Überblick über die geographische Lage der

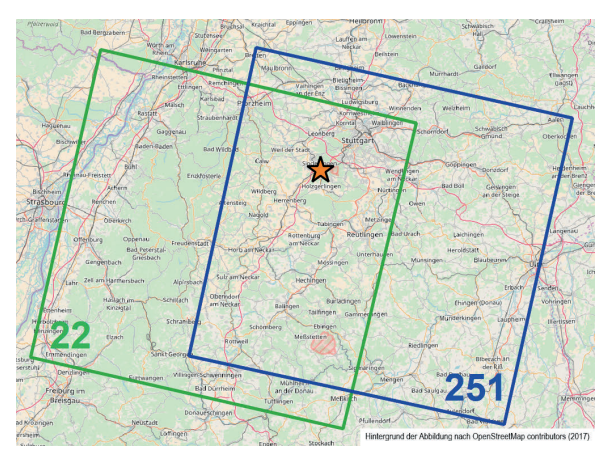

Abbildung 2.1: Übersicht über die Lage der auswertbaren Envisat-Tracks.

Tabelle 2.1: Anzahl der in der Prozessierung verwendeten SAR-Szenen.

|              | Anzahl an     | <b>Bemerkung</b>     |  |  |  |
|--------------|---------------|----------------------|--|--|--|
| <b>Track</b> | ausgewerteten |                      |  |  |  |
|              | <b>Szenen</b> |                      |  |  |  |
| 251          | 32            | Absteigender Orbit   |  |  |  |
| 22           | 30            | Absteigender Orbit   |  |  |  |
| 215          | 16            | Aufsteigender Orbit; |  |  |  |
|              |               | zu wenig Szenen      |  |  |  |
| 444          | 12            | Aufsteigender Orbit; |  |  |  |
|              |               | zu wenig Szenen      |  |  |  |

Die Datenprozessierung erfolgte nach der Methode der Persistent-Scatterer SAR-Interferometrie (PSI) auf Basis der wissenschaftlichen Softwarepakete DORIS (Kampes u. a., [2003\)](#page-12-3) und StaMPS (Hooper u. a., [2007\)](#page-12-4). StaMPS eignet sich für den vorliegenden Fall besonders, da bei dieser Umsetzung der PS-Prozessierungsstrategie im Gegensatz zu anderen Programmen kein (lineares) Bewegungsmodell für die PS-Punktsuche verlangt wird. Zur Reduzierung des topographischen Phasenanteils wurde ein SRTM-3- Geländemodell (*Shuttle Radar Topography Mission*) eingeführt. Szenen mit außergewöhnlich starken atmosphärischen Phasensignalen wurden nach einem ersten Durchlauf aussortiert.

Ein wesentliches Charakteristikum der interferometrischen SAR-Daten ist deren Mehrdeutigkeit. Phasenmessungen können nur Werte zwischen  $[-\pi, +\pi]$  an-

die Phasendifferenzen zwischen zwei räumlich oder zeitlich benachbarten Punkten auf dieses Intervall beschränken. Durch hohes Phasenrauschen, große horizontale Deformationsgradienten oder große räumliche und zeitliche Punktabstände können dabei jedoch Fehler auftreten, die zu einer Über- oder Unterschätzung der abgeleiteten Bewegungsraten führen können. Derartige Fehler wurden bei der Analyse der Tracks 22 und 251 vor allem in den Jahren 2009 bis 2011 beobachtet, da für diesen Zeitraum nur wenige Aufnahmen vorliegen. Die Probleme konnten durch eine Reduzierung des Gitterabstandes zur Phaseninterpolation (StaMPS Parameter *unwrap\_grid\_size*) auf 20 m sowie durch eine Vergrößerung des Zeitfensters für die Bestimmung des Phasenrauschens (StaMPS Parameter *unwrap\_time\_win*) auf 360 Tage (default: 730 Tage) weitgehend, aber nicht vollständig gelöst werden. nehmen. Die Phasenmehrdeutigkeit wird im Verlauf der Prozessierung durch die Phasenabwicklung beseitigt, deren Grundannahme darin besteht, dass sich

Ein weiterer wichtiger Aspekt der PS-Prozessierung ist das sogenannte *Weeding*. In diesem Schritt werden Nachbarschaftsbeziehungen zwischen den gefundenen PS-Punkten ausgewertet, um redundante Punkte (unmittelbar nebeneinander liegende, als PS-Punkte eingestuften Punktechos, die jedoch vom selben physikalischen Rückstreuer stammen) und/oder Einzelpunktbewegungen aufzuspüren und zu beseitigen. Ziel ist es, eine PS-Punktdichte zu finden, die einerseits das Bewegungsgebiet ausreichend abdeckt und sich andererseits auf möglichst verlässliche Punkte stützt. Im vorliegenden Fall blieben nach dem *Weeding* zu wenig Punkte übrig, um das Hebungsgebiet im Hinblick auf die nachfolgend beschriebenen statistischen Untersuchungen ausreichend abzudecken. Daher wurde auf das *Weeding* verzichtet; stattdessen wurden redundante Punkte im Zuge einer Clusteranalyse reduziert.

Da die PSI-Zeitreihen aus Track 22 aus bisher nicht vollständig verstandenen Gründen erheblich stärker verrauscht sind, werden im weiteren Verlauf nur Ergebnisse für Track 251 verwendet. Im Hinblick auf die Interpretation der Ergebnisse gilt es zu beachten, dass der Satellit die Schrägentfernung (Line-of-Sight, LoS) zwischen SAR-Antenne und Bodenpunkt misst. Das Messsignal enthält daher sowohl vertikale als auch horizontale Verschiebungskomponenten, die nur auf Basis von Zusatzinformationen getrennt werden könAliasing vor der Analyse eine zweifache Überabtastung der SAR-Szenen vorgenommen wurde, ist jeder PS-Punkt repräsentativ für ein 2 m x 10 m großes Areal am Untergrund. nen. Wenn im Folgenden von "Hebungen" gesprochen wird, ist damit immer die Bewegung in Schrägentfernung gemeint. Da zur Vermeidung von räumlichem

Abbildung 3.1 zeigt einen Ausschnitt des Stadtgebietes Böblingen mit den entsprechend ihrer mittleren Bewegungsrate eingefärbten PS-Punkten. Die bekannten Schadensgebiete im Süden und im Norden treten deutlich hervor (blaue Punkte). Die über den gesamten Beobachtungszeitraum gemittelten, in der Schrägrichtung zum Satelliten gemessenen Verschiebungsraten in diesen Gebieten liegen zwischen 2 mm/Jahr und 6 mm/Jahr. Im restlichen Stadtgebiet werden keine signifikanten Verschiebungsraten beobachtet, insbesondere treten auch keine Absenkungen auf. Ein Blick auf exemplarische PSI-Zeitreihen aus dem südlichen Gebiet (S1, S2, S3) - siehe Abbildung 3.1 - zeigt deutlich eine im vierten Quartal 2006 einsetzende positive Bewegung mit Raten zwischen 4 mm/Jahr und 9 mm/Jahr. Der Beginn der Hebungssignale koinzidiert mit der ersten Geothermie-Bohrphase am 12.10.2006. Eine genauere Untersuchung dieser möglichen Übereinstimmung ist Gegenstand der nachfolgenden Abschnitte.

### 3 Modellierung der Hebungen

#### 3.1 Anpassung eines Bewegungsmodells

Kernziel des Projektvorhabens ist die Bestimmung des zeitlichen und räumlichen Hebungsbeginns im Stadtgebiet Böblingens. Diese Aufgabe wird durch Anpassung eines Bewegungsmodells *rmod* an die Daten gelöst:

$$
r_{mod} = \begin{cases} 0, & \text{für } t < T \\ v \cdot t, & \text{für } t \ge T \end{cases}
$$
 (3.1)

Im Zuge einer Inversionsrechnung werden Hebungsbeginn *T* und Hebungsrate *v* bestimmt. Das Modell (3.1) hat gegenüber anderen möglichen Erklärungsmöglichkeiten verschiedene Vorzüge:

a) Es erklärt die Daten ausreichend gut (die Verteilungsfunktion des Residuums widerspricht nicht der Annahme einer Normalverteilung).

- b) Es erklärt die Daten nur unwesentlich schlechter als komplexere Modelle mit einer höheren Anzahl anzupassender Parameter.
- c) Im Gegensatz zu Modellen mit höheren Polynomgraden liefert es einen definierten Zeitpunkt für den Beginn des Hebungsereignisses.
- d) Es widerspricht nicht den physikalischen Vorstellungen. Es gibt beispielsweise keine Anhaltspunkte dafür, dass sich das durch den Quellvorgang im Untergrund ausgelöste Hebungsereignis an Messpunkten in einiger Entfernung zu den Bohrungen über allmählich zunehmende Hebungsraten manifestieren müsste.

Nach dem Prinzip vom *Ockhams Rasiermesser*, nach dem von mehreren Modellen für ein und denselben Sachverhalt die einfachste Variante vorzuziehen sei, haben wir uns daher für dieses Modell entschieden, da es zudem klare Aussagen zur Ausgangsfragestellung der Untersuchungen ermöglicht. Das Bewegungsmodell kann mittels eines Inversionsansatzes über Absuchen des (*T*, *v*)−Parameterraumes an die PSI-Zeitreihen angepasst werden, was für Referenzzwecke auch durchgeführt wurde. Im Rahmen der hier vorgestellten Arbeiten wurde für die Modellierungszwecke allerdings vorrangig das Programmpaket SLM (Shape Language Modeling, siehe D'Errico [\(2017\)](#page-12-5)) getestet und eingesetzt. Bei SLM handelt es sich um eine Matlab Toolbox, die via Fileexchange unter dem Link [https://de.mathworks.com/matlabcentr](https://de.mathworks.com/matlabcentral/fileexchange/24443-slm-shape-language-modeling) [al/fileexchange/24443-slm-shape-language](https://de.mathworks.com/matlabcentral/fileexchange/24443-slm-shape-language-modeling)[modeling](https://de.mathworks.com/matlabcentral/fileexchange/24443-slm-shape-language-modeling) abgerufen werden kann. Das Copyright liegt bei dem Autor der Software, John D'Er rico. SLM ist frei verfügbar, setzt aber die kommerzielle Programmierumgebung Matlab ab Release R2014b voraus.

Das in SLM implementierte Werkzeug sind kubische Splines (*least squares splines*), die grundsätzlich eine sehr flexible Modellierung von Beobachtungszeitreihen ermöglichen. Das wesentliche Konzept der Software besteht jedoch darin, dass der Nutzer die Form der Modellkurven vorgeben und damit Vorinformation in den Anpassungsprozess einfließen lassen kann. Die Vorgaben können sehr einfach oder auch sehr detailliert gehalten werden, sie betreffen u.a. den Grad der Splines, die Anzahl und Lage der Knoten, Monotonie oder Differenzierbarkeit. Die Modellkurve wird unter Beibehaltung der vorgegebenen Form optimal an die Daten angepasst. Damit wird der Nutzer in die Lage

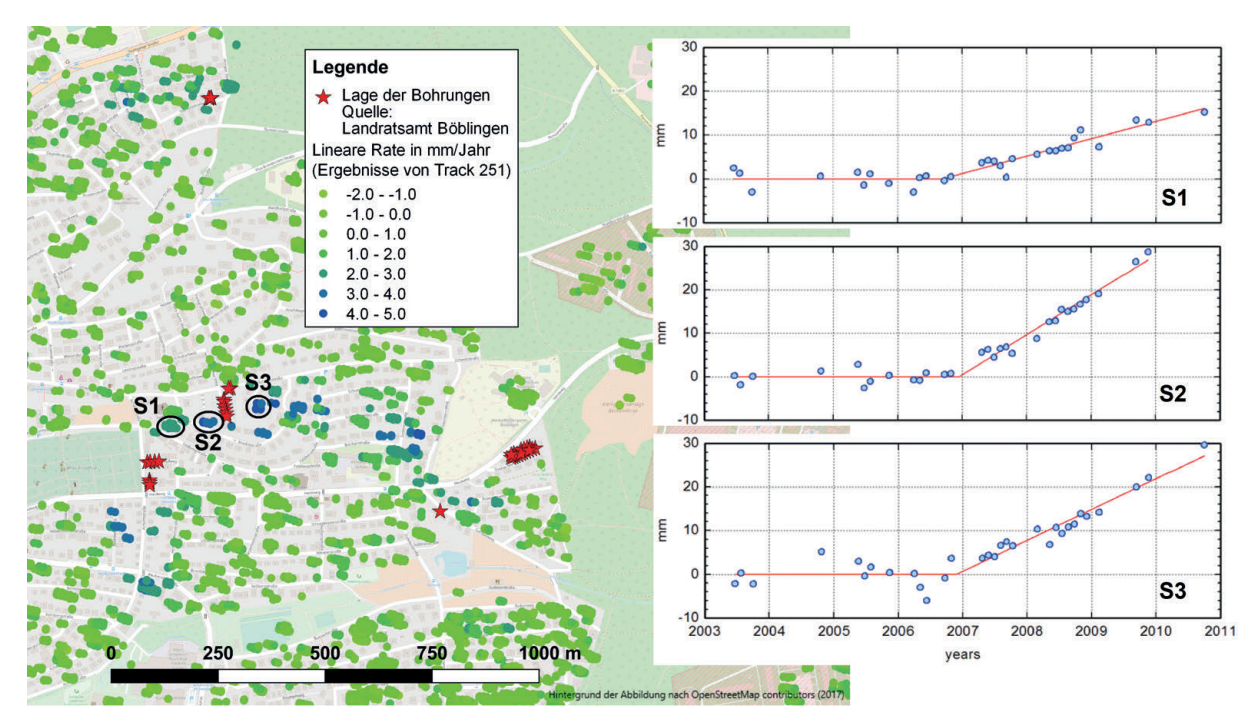

Abbildung 3.1: Drei Beispiel-Zeitreihen im südlichen Hebungsgebiet. Die roten Linien zeigen ein einfaches Bewegungsmodell, das bestmöglich an die gegebenen LOS-Verschiebungen (blaue Punkte) angepasst wurde.

Prozesse an den Daten zu testen. versetzt, nicht nur mathematische Funktionen wie z.B. Polynome an die Daten zu fitten, sondern gezielt Hypothesen über die zugrundeliegenden physikalischen

Auch das Bewegungsmodell *rmod* (Gleichung 3.1) lässt sich als Vorgabe in SLM realisieren. Dazu wird der Grad der Splines zu Eins gesetzt, sodass nur lineare Segmente erlaubt sind. Die Anzahl der Segmente wird durch die Zahl der sogenannten Knoten zwischen Anfangs- und Endpunkt der Zeitreihe bestimmt. Für das einfache Bewegungsmodell *rmod* wurde ein Knoten vorgegeben, dessen genaue Lage als unbekannt angenommen wurde. Damit besteht das SLM-Modell aus zwei linearen Segmenten, wobei zusätzlich die Steigung des ersten Segmentes zu Null gesetzt wurde. Aufgabe der Software ist es damit, die Lage des Knotens (= Hebungsbeginn) und die Steigung des zweiten Segmentes optimal an die Datenreihen anzupassen.

Ungeachtet der hohen Flexibilität und der Vielfältigkeit der Anwendungen liefert der SLM-Algorithmus keine Genauigkeitsangaben für die angepassten Modellparameter. Die Ableitung von Vertrauensmaßen für den Beginn und die Rate des Hebungsereignisses in Böblingen sind aber integraler Bestandteil unseres Projekts. Um dieses Problem zu lösen, werden die Genauigkeitsangaben a-posteriori auf der Basis eines Bootstrapping-Verfahrens ermittelt.

intervalle, wenn die zugrundeliegende theoretische Verteilungsfunktion nicht bekannt ist. Grundlage ist eine einzige Stichprobe, aus der durch Ziehen mit Zurücklegen eine große Anzahl weiterer Stichproben generiert wird. Für jede Stichprobe wird ein Wert für die interessierende Zufallsvariable (in unserem Fall Hebungsbeginn *T* und Hebungsrate *v*) ermittelt, und aus der Gesamtheit der Ergebnisse werden empirische Verteilungsfunktionen für die interessierenden Größen bestimmt. Die empirischen Verteilungsfunktionen ersetzen die unbekannte theoretische Verteilung (Chernick, [1999\)](#page-12-6). Bootstrapping ist eine Methode zur Schätzung statistischer Kenngrößen wie Varianz oder Vertrauens-

Es existieren verschiedene Bootstrapping-Varianten. Nach eingehenden Tests haben wir uns für das sog. Residuen-Bootstrapping entschieden. Dabei wird zunächst das Modell ˆ*y* an die Daten *y* angepasst und das Residuum *e* berechnet:

$$
e_i = y_i - \hat{y}
$$

Im nächsten Schritt wird durch Ziehen mit Zurücklegen ein synthetisches Residuum  $\hat{e}_i$  erzeugt, wobei *j* jeweils zufällig aus der vollständigen Liste für den Index  $i = 1, \ldots, m$  gewählt wird. Das dergestalt umsortierte Residuum wird auf das Modell addiert, und es wird eine synthetische Beobachtungsreihe ˆ*y*∗ *<sup>i</sup>* generiert:

$$
\hat{y}_i^* = \hat{y}_i + \hat{e}_j
$$

Nun wird der Optimierungsschritt wiederholt. Das Modell ˆ*y* wird an die synthetische Datenreihe ˆ*y*∗ *<sup>i</sup>* angepasst, und es werden die interessierenden Parameter erneut bestimmt. Der Vorgang wird häufig wiederholt bis eine aussagekräftige empirische Verteilungsfunktion für jeden Parameter vorliegt, aus der die gesuchten statistischen Größen wie Mittelwert und Varianz abgelesen werden können.

Das Verfahren wurde an den drei exemplarischen Zeitreihen aus Abbildung 3.1 getestet. Zur Schätzung der Präzision wurde das Residuen-Bootstrapping mit je 1000 Durchläufen eingesetzt. Die Resultate sind in Tabelle 3.1 zusammengefasst. Die Standardabweichungen für den Hebungsbeginn *T* schwanken zwischen 35 und 82 Tagen und liegen damit in der Größenordnung des mittleren Erfassungsintervalls von 86 Tagen. Die Standardabweichungen für die Hebungsrate *v* liegen zwischen 0.37 und 0.55 mm/Jahr. Die zeitliche Koinzidenz mit den Geothermiebohrungen wird deutlich, allerdings streut der Hebungsbeginn um bis zu zwei Monate um den Zeitpunkt der ersten Bohrphase. Es ist zu bemerken, dass bei diesem Test eine mögliche Zunahme der Bewegungsraten durch die zweite Bohrphase im September/Dezember 2008 nicht berücksichtigt und keine systematischen Fehlerkorrekturen vorgenommen wurden. Die Ergebnisse wurden mit dem klassischen Inversionsansatz über Absuchen des *T*,*v*−Parameterraumes verifiziert.

#### 3.2 Synthetische Untersuchungen

Zur besseren Einschätzung der Ergebnisse werden im Folgenden die statistischen Eigenschaften des nach Gleichung 3.1 formulierten Problems mit Hilfe von synthetischen Rauschmodellen beschrieben. Anschließend wird überprüft, inwieweit der Lösungsansatz über SLM inklusive des Bootstrapping Verfahrens die Statistik adäquat repräsentiert.

#### Beschreibung des synthetischen Experimentes

Grundlage der synthetischen Experimente ist das Modell *rmod* nach Gleichung 3.1, dem ein normalverteiltes Rauschsignal überlagert wird. Einem vorausgehenden Hypothesentest nach Kolmogorov-Smirnov zufolge verstoßen nur sehr wenige der durch Bootstrapping erzeugten Residuen gegen die Null-Hypothese, sodass die Annahme einer Normalverteilung gerechtfertigt erscheint. Für die zeitliche Diskretisierung des Modells wurden die tatsächlichen Aufnahmezeitpunkte der SAR-Szenen oder realistische Annahmen für künftige Satellitenmissionen zugrunde gelegt. Um eine Kontamination durch die mögliche Beschleunigung des Hebungsvorganges nach der zweiten Bohrphase zu vermeiden, wurden nur Akquisitionszeitpunkte bis Ende 2008 verwendet (26 für Track 251, 50 für die Kombination der beiden Tracks 251 und 22). Der Beginn des Hebungsereignisses wurde im Modell auf den 12.10.2006 festgelegt, die Hebungsrate wurde schrittweise über den Bereich von 3 mm/Jahr bis 30 mm/Jahr variiert.

Es wurden zahlreiche Experimente durchgeführt, die die Abhängigkeit der gesuchten Modellparameter von der Hebungsrate, der Rauschamplitude und der Akquisitionsrate der Radarbilder untersuchen. Jedes Experiment besteht aus fünf Durchläufen, wobei pro Durchlauf für jede vorgewählte Hebungsrate 500 synthetische Messreihen erzeugt und die Parameter *Ti* (Hebungsbeginn) und *vi* (Hebungsrate) über SLM bestimmt werden (*i* = 1...500, Nummer der Stichprobe). Aus den 500 Realisierungen der Zufallsvariablen *Ti* und *vi* wurden pro Durchlauf empirische Mittelwerte und Standardabweichungen  $\sigma_{T,k}$  und  $\sigma_{v,k}$ berechnet ( $k = 1...5$ , Nummer des Durchlaufs), anschließend wurden diese über alle Durchläufe gemittelt. Auf diese Weise wurden für jedes Experiment basierend auf 2500 Stichproben repräsentative Schätzungen der Erwartungswerte für Hebungsbeginn *T* und Hebungsrate *v* sowie deren Standardabweichungen σ<sub>*T*</sub> und σ*<sup>v</sup>* bestimmt. Es ist zu betonen, dass bei diesen Experimenten zunächst kein Bootstrapping angewendet wird, sondern das Rauschen für jede einzelne Stichprobe aus der Grundgesamtheit der Normalverteilung gezogen wird.

#### Abhängigkeit vom Messrauschen

Mit der ersten Modellsequenz zur statistischen Struktur des Problems wurde die Abhängigkeit der gesuchten Parameter vom Messrauschen σ*<sup>n</sup>* untersucht. Zu

| <b>Punkt</b> | <b>Mittlere Verschiebung</b><br>von 2003 bis 2006 |      | Hebungsbeginn<br>(Tag) | Standardabw.<br>Hebungsbeginn | Rate<br>ab $2006$ | Standardabw.<br>Rate |
|--------------|---------------------------------------------------|------|------------------------|-------------------------------|-------------------|----------------------|
|              | (mm)                                              | (mm) |                        | (Tage)                        | (mm/Jahr)         | (mm/Jahr)            |
|              | $-0.91$                                           | 1.54 | 14.09.2006             | 82                            | 3.99              | 0.37                 |
| S2           | $-1.47$                                           | 1.37 | 11.12.2006             | 35                            | 9.14              | 0.44                 |
| S3           | $-0.90$                                           | 2.23 | 22.11.2006             | 64                            | 7.05              | 0.55                 |

Tabelle 3.1: Ergebnisse einer Bestanpassung des Bewegungsmodells an drei beispielhaften PS-Zeitreihen aus dem südlichen Hebungsgebiet (siehe Abbildung 3.1) mittels SLM. Die Standardabweichungen wurden durch Bootstrapping (je 1000 Durchläufe) bestimmt. Die erste Bohrphase in Böblingen begann am 12.10.2006.

diesem Zweck wurde die Standardabweichung des Modellrauschens in sieben Stufen von 1.7 mm auf 4.5 mm gesteigert. Abbildung 3.2 zeigt die Gesamtmittelwerte jedes Experimentes als Funktion der wahren Hebungsrate. Wesentliches Ergebnis dieses Experimentes ist, dass die Hebungsrate oberhalb eines rauschabhängigen Schwellwertes zuverlässig mit annähernd gleichbleibender Präzision detektiert wird (Abbildungen 3.2c und 3.2d).

Die Schwellwerte betragen 4 mm/Jahr für 1.7mm ≤ σ*<sup>n</sup>* ≤ 2.3mm, 6 mm/Jahr für 1.7mm ≤ σ*<sup>n</sup>* ≤ 3.5mm und 7 mm/Jahr für  $\sigma_n = 4.5$ mm, die Standardabweichungen variieren rauschabhängig zwischen 0.85 mm/Jahr und 2.2 mm/Jahr, sind aber oberhalb des Schwellwertes weitgehend unabhängig von der wahren Hebungsrate. Im Gegensatz dazu weicht der Hebungsbeginn für Raten unterhalb von 10 mm/Jahr bis 20 mm/Jahr systematisch um bis zu -140 Tage vom Sollwert ab, erst für große Hebungsraten nähern sich die Ergebnisse dem wahren Wert an (Abbildung 3.2a).

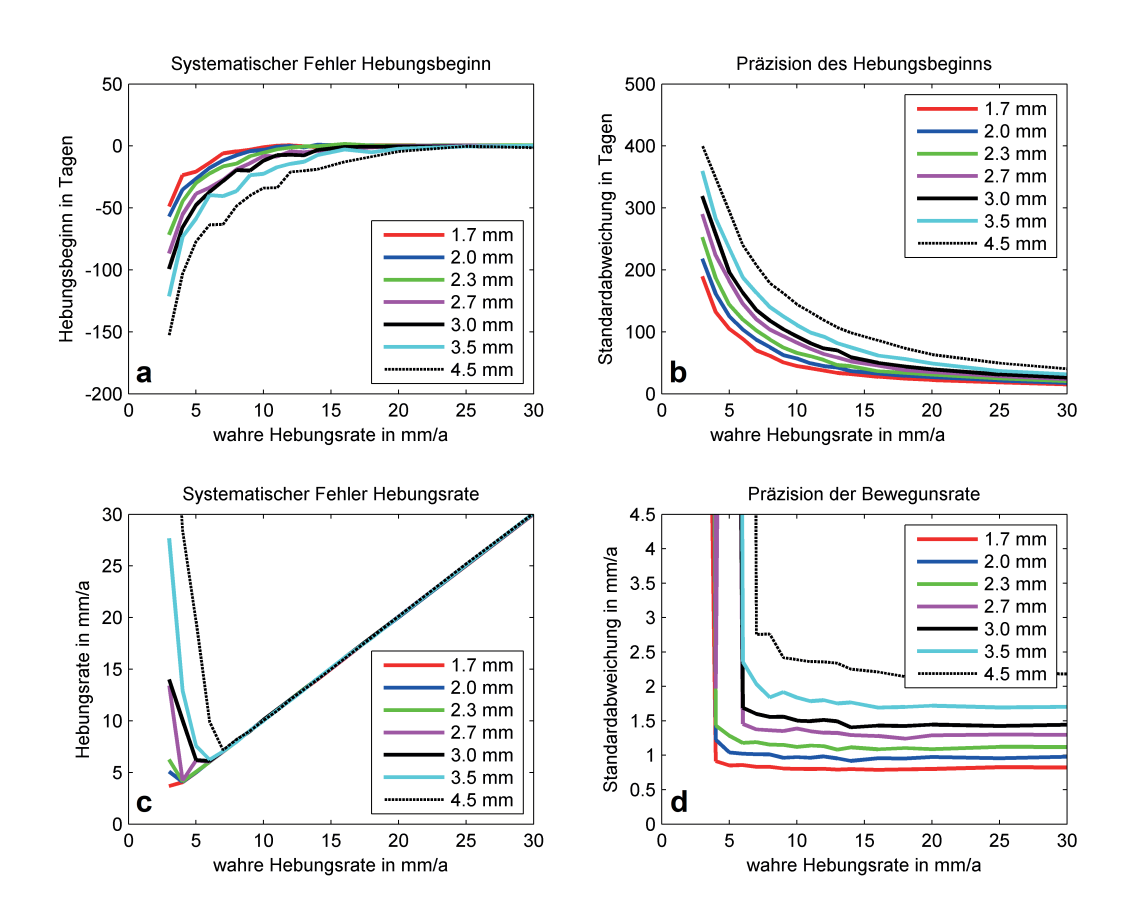

Abbildung 3.2: Systematische Fehler (links) und Standardabweichungen (rechts) für den Hebungsbeginn und die geschätzte Hebungsrate als Funktion des Datenrauschens und der wahren Hebungsrate. Dargestellt sind die Mittelwerte aus 2500 Testläufen pro vorgewählter (wahrer) Hebungsrate. Tag 0 in (a) ist der Hebungsbeginn am 12.10.2006.

Die Standardabweichungen fallen über das ganze Untersuchungsintervall exponentiell von mehreren hundert Tagen auf unter 50 Tage ab (Abbildung 3.2b).

Der hier untersuchte statistische Prozess hat demnach die Eigenschaft, dass der im Zuge der Dateninversion geschätzte Hebungsbeginn in der Zeit systematisch verschoben wird und vor dem eigentlichen Beginn liegt. Bei einer Hebungsrate von 6 mm/Jahr betragen die Abweichungen rauschabhängig -13 Tage bis -63 Tage. Dieses Ergebnis muss bei der Interpretation der PSI-Beobachtungen berücksichtigt werden, um keine falschen Schlussfolgerungen zu ziehen. Die Vergleichsuntersuchungen belegen, dass dieses Ergebnis nicht von der verwendeten Methode (SLM oder grid search) abhängt, sondern in der Struktur des Problems selbst liegt.

#### Abhängigkeit vom Akquisitionsintervall

Eine Verdichtung der Aufnahmerate führt zu einer konsistenten Schätzung der Hebungsparameter, da sowohl der systematische Fehler als auch die Präzision des Hebungsbeginns mit kürzer werdendem Akquisitionsintervall deutlich abnehmen.

Die Kombination der beiden benachbarten Envisat-Tracks 251 und 22 ergibt eine moderate Verbesserung, während der systematische Fehler bei Verwendung von ununterbrochenen Datenreihen der Satelliten Sentinel 1a und 1b mit Akquisitionsintervallen von jeweils 12 Tagen kaum noch signifikant in Erscheinung tritt (Abb. 3.3).

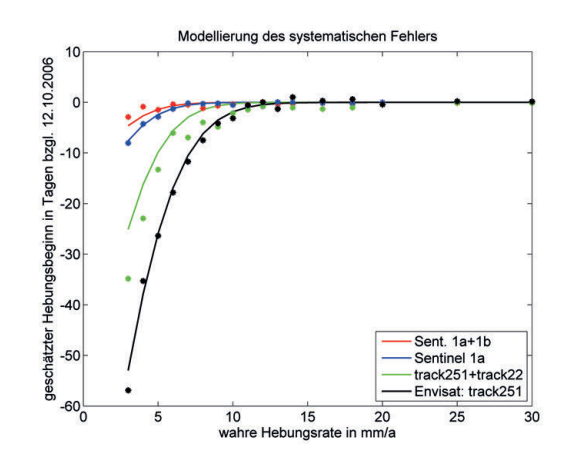

Abbildung 3.3: Der systematische Fehler des Hebungsbeginns als Funktion des Akquisitionsintervalls und der wahren Hebungsrate (Punkte). Das Datenrauschen wurde auf 2.0 mm festgesetzt. Durchgezogene Linien zeigen die Ergebnisse einer Modellierung des Fehlers auf Basis der Errorfunktion.

Die besten Ergebnisse erhält man für eine Kombination der beiden Sentinel-Satelliten und der daraus folgenden Verkürzung des Akquisitionsintervalls auf 6 Tage. Für eine Hebungsrate von 6 mm/Jahr betragen systematischer Fehler σ<sub>*B*</sub> und Standardabweichung σ<sub>*T*</sub> des Hebungsbeginns im Falle des einfachen Envisat-Datenstapels -17.8 Tage und 103 Tage, bei Sentinel 1a entsprechend -1.3 Tage und 36 Tage. Für die Kombination der Sentinel 1a und 1b Daten lässt sich ein solches Hebungsereignis mit einer Präzision von 25 Tagen bestimmen.

#### Modellierung der Ratenabhängigkeit

Für die konkrete Nutzung der Rauschuntersuchungen ist eine Modellierung der Ergebnisse notwendig. Dies gilt insbesondere für die systematische, rauschabhängige Verschiebung des Hebungsbeginns (Abb. 3.2a), die für die Interpretation der PSI-Beobachtungen von Bedeutung ist. Für die empirische Bestimmung eines funktionalen Zusammenhangs zwischen der Verschiebung des Hebungsbeginns und der Standardabweichung wurde die aus der Statistik und Diffusionsproblemen bekannte Error-Funktion (*erf*) verwendet, die im Gegensatz zu anderen Funktionen wie beispielsweise der Exponentialfunktion konvergiert.

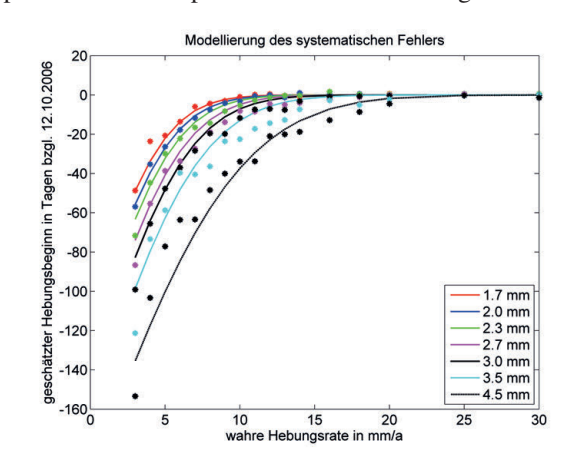

Abbildung 3.4: Der systematische Fehler des Hebungsbeginns als Funktion des Datenrauschens und der wahren Hebungsrate für den Envisat track 251 (Punkte).

Über einen iterativen Regressionsansatz mittels des *curve-fitting* Tools von Matlab wurde zunächst ein Modell der Form

$$
y = a \cdot (erf(b \cdot x) - 1) \tag{3.2}
$$

an jede Kurve aus Abb. 3.2a angepasst und die Parameter *a* und *b* bestimmt. Aus den in Tabelle 3.2 und 3.3 zusammengefassten Ergebnissen können anschließend lineare Zusammenhänge zwischen *b* und *a* sowie zwischen *a* und  $\sigma_n$  abgeleitet werden:

$$
b = -0.001065 \cdot a + 0.2993
$$

$$
a = 29.729 \cdot \sigma_n + 61.95
$$

In beiden Fällen ist das korrigierte Bestimmtheitsmaß *R*<sup>2</sup> größer als 0.90, d.h. die abhängigen Variablen können zu über 90% durch das Modell erklärt werden (siehe dazu z.B. Fahrmeir u. a. [\(2007\)](#page-12-7)). Damit ergibt sich folgender Zusammenhang zwischen der systematischen Verschiebung des Hebungsbeginns  $T_{shift}$  und der Hebungsrate *v* für eine gegebene Standardabweichung des Rauchens σ*N*:

$$
T_{shift}(v|\sigma_n) = a \cdot (erf((-0.001065 \cdot a + 0.3) \cdot v) - 1)
$$

mit:

$$
a=30\cdot(\sigma_n+2)
$$

Eine gleichartige Untersuchung ergibt für den Zusammenhang zwischen  $T_{shift}$  und dem (mittleren) Akquisitionsintervall *dt*:

$$
T_{shift}(v|dt) = a \cdot (erf((-0.000675 \cdot a + 0.245) \cdot v) - 1)
$$

mit:

$$
a = \sqrt{2} \cdot dt + 6
$$

Die Ergebnisse der Regressionsanalysen sind in den Abbildungen 3.4 und 3.3 grafisch zusammengefasst. Eine multi-variate Betrachtung der gemeinsamen Abhängigkeit von  $T_{shift}$  von  $\sigma_n$  und *dt* bleibt weiterführenden Untersuchungen vorbehalten. Voraussetzung dafür sowie für die weitere Stabilisierung der bisherigen Ergebnisse sind umfangreiche zusätzliche Modellierungen des Rauschverhaltens.

#### Bootstrapping

Im Gegensatz zu den synthetischen Modellierungen steht in der realen Welt für jeden Beobachtungspunkt nur eine einzige Messreihe (die an diesem Punkt aufgezeichnete Zeitreihe der Beobachtungen) zur Verfügung. In diesem Fall ist eine einmalige Bestimmung der Modellparameter *T* und *v* möglich, die entsprechend der Varianz des Prozesses zufällig vom wahren Wert abweichen werden. Eine Verbesserung des Resultates kann – unter bestimmten Voraussetzungen – nur über eine Mittelung über benachbarte Messpunkte erfolgen (siehe Abschnitt 3.3).

Mit Hilfe der synthetischen Modellierungen ist daher zunächst nur überprüfbar, ob Bootstrapping, durchgeführt an einer einzelnen Messreihe, in der Lage ist, die Standardabweichung des gegebenen Prozesses korrekt zu bestimmen. Diese Frage ist insofern wichtig, da die Anzahl der Akquisitionszeitpunkte für einen einzelnen Envisat Beobachtungsstreifen (26 für Track 251) eher am unteren Ende der für das Bootstrapping-Verfahren empfohlenen Anzahl liegt (Chernick, [1999\)](#page-12-6).

Für diese Rechnungen wurde die synthetische Modellierung dahingehend modifiziert, dass zunächst per SLM die Parameter *T* und *v* für eine einzelne, zufällig verrauschte Modellzeitreihe bestimmt wurden. Anschließend wurde über 500-maliges Residuen-Bootstrapping eine Verteilungsfunktion und damit die Standardabweichung der beiden Parameter geschätzt. Wie im oben vorgestellten Fall wurden fünf Durchläufe gerechnet und die Ergebnisse gemittelt. Der Vergleich mit den Ensemble-Ergebnissen zeigt, dass Residuen-Bootstrapping die Raten- und Rauschabhängigkeit der Standardabweichung des Hebungsbeginns sehr gut wiedergibt (Abb. 3.5).

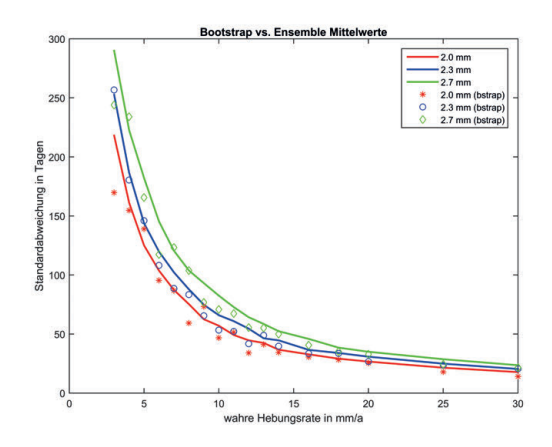

Abbildung 3.5: Vergleich der Standardabweichung des synthetischen Modells (Linien) mit den Bootstrap-Ergebnissen (Einzelsymbole) für den Hebungsbeginn.

Für diese Rechnungen wurde die synthetische Modellierung dahingehend modifiziert, dass zunächst per SLM die Parameter *T* und *v* für eine einzelne, zufällig verrauschte Modellzeitreihe bestimmt wurden. Anschließend wurde über 500-maliges Residuen-Bootstrapping eine Verteilungsfunktion und damit die Standardabweichung der beiden Parameter geschätzt.

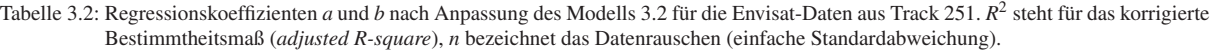

|                   | $n=1.7$ | $n=2.0$ | $n=2.3$ | $n=2.7$ | $n=3.0$ | $n=3.5$ | $n=4.5$ |
|-------------------|---------|---------|---------|---------|---------|---------|---------|
| <i>a</i> in Tagen | 110.3   | 115.5   | 134.7   | 139.7   | 161.8   | 165.8   | 191.5   |
|                   | 0.1929  | 0.1694  | 0.1603  | 0.1364  | 0.1364  | 0.1165  | 0.09801 |
| $R^2$             | 0.973   | 0.993   | 0.981   | 0.973   | 0.978   | 0.937   | 0.943   |

Tabelle 3.3: Regressionskoeffizienten *a* und *b* nach Anpassung des Modells 3.2 für verschiedene Datenzeitreihen mit unterschiedlichen mittleren Akquisitionsintervallen. *dt* bezeichnet das mittlere Akquisitionsintervall, das Rauschniveau wurde auf 2.0 mm festgesetzt.

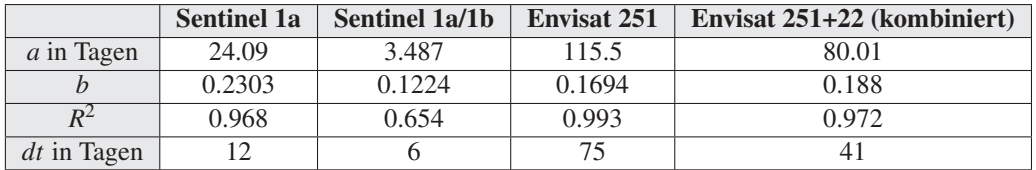

Wie im oben vorgestellten Fall wurden fünf Durchläufe gerechnet und die Ergebnisse gemittelt. Der Vergleich mit den Ensemble-Ergebnissen zeigt, dass Residuen-Bootstrapping die Raten- und Rauschabhängigkeit der Standardabweichung des Hebungsbeginns sehr gut wiedergibt (Abb. 3.5).

Das Gleiche gilt für die Standardabweichung der Ratenbestimmung (Abb. 3.6), wobei hier eine leichte Tendenz zur Unterschätzung (ca. 10%) erkennbar wird, die bei genauerem Hinsehen auch für den Hebungsbeginn gilt. Insgesamt lässt sich jedoch festhalten, dass Residuen-Bootstrapping zur Bestimmung der Präzision der mit SLM bestimmten Parameter des Hebungsereignisses in Böblingen sehr gut verwendbar ist.

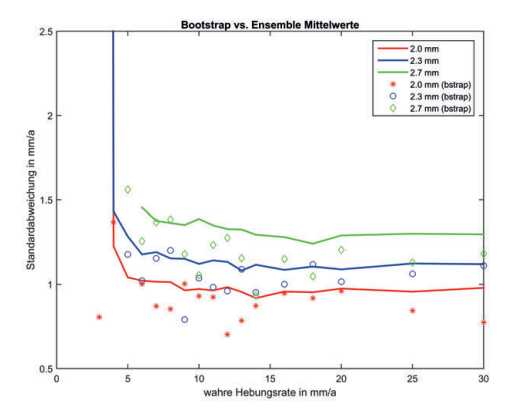

Abbildung 3.6: Vergleich der Standardabweichung des synthetischen Modells (Linien) mit den Bootstrap-Ergebnissen (Einzelsymbole) für die Hebungsrate.

## 3.3 Bestimmung des zeitlichen Hebungsbeginns

Wie im vorherigen Absatz erwähnt, steht für jeden Beobachtungspunkt nur eine einzelne Messreihe zur Verfügung. Unabhängig vom angewendeten methodischen Ansatz werden die an diesem Punkt bestimmten Modellparameter des Hebungsereignisses statistisch streuen. Die Situation kann durch Mittelung über benachbarte Punkte verbessert werden, allerdings unter einigen zum Teil starken Annahmen:

- Die Rauschanteile benachbarter Messpunkte sind nicht korreliert. Um dies sicherzustellen, wurde eine Clusteranalyse (Matlab-Funktion *kmeans*) durchgeführt und für jedes Cluster nur die Zeitreihe mit dem geringstem Rauschen ausgewählt. Für die mittels Kriging-Interpolation kombinierten Orbits ist diese Vorgehensweise nicht möglich, deshalb wurde die räumliche Mittelung nur für den Beobachtungsstreifen 251 durchgeführt.
- Der Prozess ist ergodisch, sodass Ensemble-Mittelwerte durch räumliche Mittelwerte ersetzt werden dürfen. Dies ist für die meisten natürlichen Prozesse der Fall; in der SAR-Interferometrie werden räumliche Mittelungen verschiedentlich angewendet.
- Das Hebungssignal setzt an allen benachbarten Punkten gleichzeitig ein. Diese Annahme ist die stärkste, da davon auszugehen ist, dass sich das Quellsignal von den Bohrpunkten aus entsprechend der Fließ- oder Diffusionsgeschwindigkeit

des Grundwassers ausbreitet und daher eine gewisse Zeit braucht, um weiter entfernt liegende Messpunkte zu erreichen. Aus den zu Verfügung stehenden Datensätzen ist ein Zeitversatz allerdings nicht erkennbar. Stattdessen scheint sich die spezielle Hebungssignatur im südlichen Hebungsgebiet innerhalb kurzer Zeit etabliert zu haben, wobei die langgestreckte, gebogene Form möglicherweise ein Hinweis auf den Einfluss rasch fließenden Grundwassers ist.

Unter diesen Annahme wurde das Verfahren SLM + Bootstrapping zur Bestimmung von Hebungsbeginn *T* und Hebungsrate *v* für das südliche Hebungsgebiet in Böblingen angewendet. Die zu analysierenden PS-Zeitreihen im Hebungsgebiet wurden aus der Gesamtmenge der PS-Punkte im betroffenen Stadtteil von Böblingen mit dem statistischen Test nach Anderson-Darling ausgewählt. Der Anderson-Darling Test prüft zwei Stichproben (im vorliegenden Fall zwei Zeitreihen) auf Ähnlichkeit. Es ist ein nicht-parametrischer Hypothesentest bei dem keine Annahmen über die Verteilung der beiden zu untersuchenden Stichproben benötigt werden. Im Wesentlichen erfolgt eine Distanzmessung zwischen den zwei empirischen Verteilungsfunktionen. Ist die maximale Distanz D kleiner als ein kritischer Wert, besteht Ähnlichkeit zwischen den beiden Stichproben und der Test wird angenommen. Zur Berechnung des kritischen Wertes wird nach Scholz und Stephens [\(1987\)](#page-12-8) eine Näherungsformel für die asymptotische Verteilung genutzt für die ein Signifikanzniveau vom Nutzer festgelegt werden muss. Der Anderson-Darling Test ist für unseren Fall besonders gut geeignet, da er sich auch auf kleine Stichproben (sprich Zeitreihen mit einer begrenzten Anzahl an Aufnahmezeitpunkten) anwenden lässt und zudem der Fokus des Tests auf der Form der Verteilungsfunktionen liegt. Er weist außerdem dahingehend Vorteile gegenüber dem sehr ähnlich funktionierenden und oft verwendeten Kolmogorov-Smirnov Test auf, als dass er auch sensitiv in den tails der Verteilungen und somit Ausreißer-sensitiv ist (Engmann und Cousineau, [2011\)](#page-12-9).

Für die nach den Auswahlverfahren verbleibenden 36 Messpunkten wurden  $T_i$  und  $v_i$ , i=1..36 per SLM bestimmt und die Standardabweichungen mittels Bootstrapping berechnet. Wie bei den synthetischen Tests

wurden nur Messzeitpunkte bis November 2008 berücksichtigt. Damit entfallen einige Punkte im Osten des Hebungsgebietes, die erst mit der zweiten Bohrphase im Herbst 2008 aktiviert werden. Anhand des Messrauschens vor dem vermuteten Beginn des Hebungssignales wurden entsprechend der Ergebnisse der statistischen Untersuchungen für jeden Punkt Schwellwerte *vtresh* für die Hebungsrate sowie Korrekturwerte *Tcorr* für den systematischen Fehler von *Ti* festgesetzt. Für die Bestimmung des gemittelten Hebungsbeginns  $T_m$  wurden nur Punkte mit  $v_i > v_{tresh}$  und  $T_i^c = T_i + T_{corr}$  zugelassen. Der Bereich der räumlichen Mittelwertbildung erstreckt sich auf die westliche Hälfte des Hebungsgebietes. Damit reduziert sich die Zahl der Messpunkte weiter auf n=15. Ein schwaches Hintergrundsignal von ca. 0.5 mm/Jahr wurde für jeden PS-Punkt aus dem Zeitabschnitt 2003-2006 berechnet und vor Ermittlung der Hebungsparameter abgezogen.

Das Histogramm der aus den verbleibenden Messpunkten ermittelten Startzeitpunkte für den Hebungsbeginn ist auf das Datum des Beginns der ersten Bohrphase am 12.10.2006 zentriert (Abb. 3.7).Ein zweiter Häufungspunkt koinzidiert mit Bohrarbeiten zwischen dem 18.01. und 30.01.2007. Eine sinnvolle Verteilungsfunktion kann aus dem Histogramm nicht abgeleitet werden, da einerseits die Anzahl der Messpunkte insgesamt zu gering ist, andererseits die Varianz des Modellparameters T aufgrund seiner Abhängigkeit von anderen Kenngrößen der jeweiligen Zeitreihe von Punkt zu Punkt stark variiert. Die Spannweite beträgt  $160 \text{ Tage}^2$  bis 33489 Tage<sup>2</sup> entsprechend einer Variation der Standardabweichungen von 40 Tagen bis 183 Tagen. Um den Schätzwert für den Hebungsbeginn zu verbessern, wurde daher ein über die Varianzen gewichtetes Mittel bestimmt.

Der gewichtete empirische Mittelwert *T*¯ für den Hebungsbeginn an den ausgewählten 15 PS-Punkten weicht um 23.6 Tage vom Beginn der ersten Bohrphase ab und fällt auf den 05.11.2006 (Abb. 3.7), der Standardfehler  $\sigma_{\bar{T}} = \sqrt{\sigma_{\bar{T}}^2}$  beträgt 19.7 Tage. Die Hebungsrate variiert zwischen 4 und 8 mm/Jahr (Abb. 3.8). Ein gewichtetes Mittel wurde in diesem Fall nicht berechnet, da die Hebungsrate vermutlich nicht nur statistischen Schwankungen unterliegt, sondern auch durch lokale Variationen der durch den Quellvorgang hervorgerufenen Geschwindigkeit der Volumenänderungen im Untergrund bestimmt wird.

Der wahrscheinlichste Zeitpunkt für den Hebungsbeginn am 05.11.2006 liegt zwischen zwei aufeinanderfolgenden Bohrtätigkeiten (10/2006, 01/2007) und könnte auf eine Überlagerung der Einflüsse beider Bohrungen zurückzuführen sein. Eine andere Erklärungsmöglichkeit ist, dass die Bohrphase im Oktober 2006 das Hebungsereignis ausgelöst hat, aber eine gewisse Zeitspanne für die Etablierung des hydraulischen Kurzschlusses über die Ringraumverfüllung und das Eindringen einer für den Quellvorgang ausreichenden Wassermenge in die Gipskeuperschichten notwendig war. Auf Grund der unregelmäßigen zeitlichen Abtastung der zur Verfügung stehende Daten, insbesondere einer Datenlücke zwischen dem 27.10.2006 und dem 20.04.2007, kann der individuelle Beitrag der Bohrungen nicht weiter aufgeschlüsselt und diese Frage nicht abschließend beantwortet werden. Auch wenn sich die zeitlichen Abläufe stellenweise nicht vollständig auflösen lassen, so legt die Koinzidenz zwischen den Bohrtätigkeiten und dem Einsetzen des Hebungssignales im südlichen Schadensgebiet der Stadt Böblingen jedoch einen Kausalzusammenhang nahe.

#### 3.4 Zusammenfassung und Danksagung

Die Anpassung eines einfachen Hebungsmodells an PS-Zeitreihen aus dem Hebungsgebiet Böblingen verbunden mit einer Analyse der statistischen Struktur des Anpassungsproblems ergibt den 05.11.2006 als wahrscheinlichsten Termin für den Hebungsbeginn. Der modellierte Zeitpunkt koinzidiert mit Bohrarbeiten vom 12.10. bis 18.10.2006 und vom 18.01. bis 30.01.2007. Die Standardabweichung der Bestimmung des Hebungsbeginns aus einzelnen Messreihen variiert zwischen 40 und 183 Tagen, der Standardfehler des gewichteten Mittels beträgt 20 Tage.

Die Präzision, hier definiert als empirische Standardabweichung der zufällig variierenden Modellparameter, lässt sich mit der Bootstrapping-Methode hinreichend genau bestimmen, wobei nach den synthetischen Tests eine Tendenz zur Unterschätzung von ca. 10% erkennbar ist. Es scheint auf den ersten Blick ein ein wenig überraschendes Ergebnis zu sein, dass die Präzision, mit der sich der Hebungsbeginn aus einer einzelnen PSI-Zeitreihe bestimmen lässt, in der Größenordnung des mittleren Akquistionsintervalls der Envisat-Daten liegt. Die statistischen Untersuchungen zeigen jedoch, dass neben dem Akquisitionsintervall auch das Datenrauschen und die Hebungsrate eine bedeutende Rolle spielen. Auch mit dem Envisat-Datensatz ließen sich unter anderen Umständen geringere Standardabweichungen für die Modellparameter erzielen. Beispielsweise verdreifacht sich die Präzision für den Hebungsbeginn für Hebungsraten oberhalb von 20 mm/Jahr, wie sie nach der zweiten Bohrphase im November 2008 im nördlichen Hebungsgebiet in Böblingen beobachtet werden, und würde für Envisat weniger als 40 Tage und bei Verwendung von Sentinel-Daten weniger als 10 Tage betragen (bei Datenrauschen von 3.0 mm). Die Fallstudie Böblingen verdeutlicht das große Potential der SAR-Interferometrie für die Vermessung

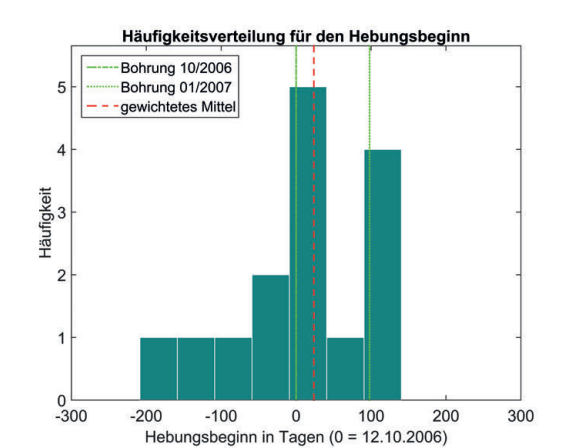

Abbildung 3.7: Häufigkeitsverteilung des Hebungsbeginns, berechnet aus 15 PS-Zeitreihen im Hebungsgebiet. Grüne Linien kennzeichnen die Bohrzeitpunkte, die rote Linie das gewichtete Mittel (23.8 Tage)

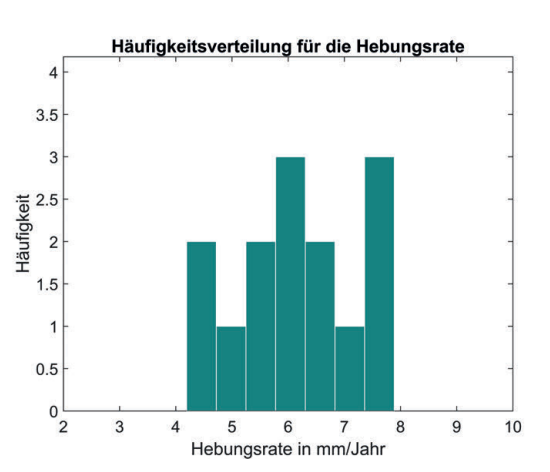

Abbildung 3.8: Häufigkeitsverteilung der Hebungsrate

von Bodenbewegungen. Es gibt kein anderes Verfahren, mit dem sich der Einsatzzeitpunkt eines Hebungsoder Senkungsereignisses retrospektiv mit vergleichbarer Genauigkeit quantifizieren ließe. Die Studie zeigt auch die zukünftige Bedeutung der Satellitenmission Sentinel für ein flächenhaftes Monitoring in Regionen mit kritischen Untertageaktivitäten. Ein solches Monitoringsystem, in das eine Quasi-Echtzeit-Auswertung von Sentinel 1a/1b eingebunden wäre, würde ein Hebungsereignis wie in Böblingen innerhalb weniger Monate verlässlich detektieren können und, in Verbindung mit der entsprechenden Bereitschaft öffentlicher Einrichtungen, zu einer Vermeidung von erheblichen Schäden an Gebäuden und Infrastruktur beitragen.

Das Geodätische Institut hat 2007 mit einigen Bedenken den Schritt in die interferometrische Prozessierung von SAR-Daten "gewagt". Es ist der Verdienst von Bernhard Heck, das Potential dieser Technik für die Geodynamik, aber insbesondere auch für die Geodäsie erkannt und an seinem Lehrstuhl das notwendige Umfeld geschaffen zu haben, das die Durchführung der zeitaufwendigen und rechenintensiven Arbeiten erlaubte. Inzwischen ist die SAR-Interferometrie in verschiedenen Varianten und Anwendungsgebieten am GIK fest etabliert, und es besteht eine enge Kooperation mit dem Institut für Photogrammetrie und Fernerkundung bei der Nutzung von Radar-Satellitendaten.

Wir möchten uns bei Bernhard Heck für die jahrelange vertrauensvolle Zusammenarbeit sehr herzlich bedanken.

# Literatur

- <span id="page-12-6"></span>Chernick, M. (1999): Bootstrap Methods: A Practitioner's Guide (Wiley Series in Probability and Statistics). XVI. Wiley und Sons, S. 264. ISBN: 0-471-34912-7.
- <span id="page-12-5"></span>D'Errico, J. (2017): SLM - Shape Language Modeling. URL: [https:](https://de.mathworks.com/matlabcentral/fileexchange/24443-slm-shape-language-modeling) [/ / de . mathworks . com / matlabcentral / fileexchange /](https://de.mathworks.com/matlabcentral/fileexchange/24443-slm-shape-language-modeling) [24443-slm-shape-language-modeling](https://de.mathworks.com/matlabcentral/fileexchange/24443-slm-shape-language-modeling).
- <span id="page-12-9"></span>Engmann, S. und Cousineau, D. (2011): Comparing distributions: the two-sample Anderson-Darling test as an alternative to the Kolmogorov-Smirnoff test. *Journal of Applied Quantitative Methods* 6(3):1–17.
- <span id="page-12-7"></span>Fahrmeir, L., Kneib, T. und Lang, S. (2007): Regression. Modelle, Methoden und Anwendungen. 2007.
- <span id="page-12-0"></span>Fuhrmann, T., Westerhaus, M., Zippelt, K. und Heck, B. (2014): Vertical displacement rates in the Upper Rhine Graben area derived from precise leveling. *Journal of Geodesy* 88(8):773–787.
- <span id="page-12-4"></span>Hooper, A., Segall, P. und Zebker, H. (2007): Persistent scatterer interferometric synthetic aperture radar for crustal deformation analysis, with application to Volcán Alcedo, Galápagos. *Journal of Geophysical Research: Solid Earth* 112(B7).
- <span id="page-12-3"></span>Kampes, B., Hanssen, R. und Perski, Z. (2003): Radar interferometry with public domain tools. In: Proceedings of Fringe Workshop,
- <span id="page-12-1"></span>Koch, A., Martin, M., Prestel, R., Ruch, C., Sage, A. und Trapp, C. (2015): Geologische Untersuchungen von Baugrundhebungen im nordöstlichen Stadtgebiet von Böblingen (Hebungsgebiet "Nord") - Sachstandsbericht. Forschungsber. Landesamt für Geologie, Rohstoffe und Bergbau. URL: [http://www.lgrb-bw.de/](http://www.lgrb-bw.de/geothermie/boeblingen/pdf/Sachstandsbericht_EWS_Schadensfall_Boeblingen.pdf) [geothermie / boeblingen / pdf / Sachstandsbericht \\_ EWS \\_](http://www.lgrb-bw.de/geothermie/boeblingen/pdf/Sachstandsbericht_EWS_Schadensfall_Boeblingen.pdf) [Schadensfall\\_Boeblingen.pdf](http://www.lgrb-bw.de/geothermie/boeblingen/pdf/Sachstandsbericht_EWS_Schadensfall_Boeblingen.pdf) (besucht am 25. 01. 2018).
- <span id="page-12-8"></span>Scholz, F. W. und Stephens, M. A. (1987): K-sample Anderson– Darling tests. *Journal of the American Statistical Association* 82(399):918–924.
- <span id="page-12-2"></span>Steinacker, A. (2015). Privatkommunikation. Landratsamt Böblingen - Wasserwirtschaft.